## J1-Desktop Quick Guide

## How to Use Student Inquiry

Log into J1 Desktop and click the Home tab at the bottom.

## **Click on Student Inquiry**

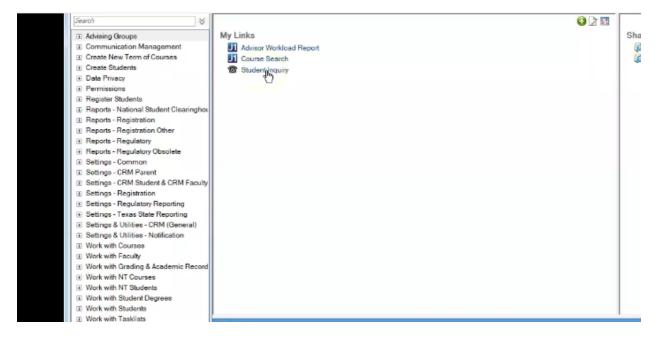

Type in the student's ID number

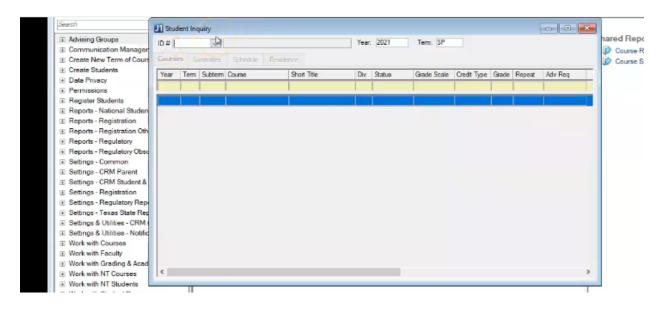

| earch                                               | L1 St | udent | Inquir | y     |               |                 |      |         |             |        |      |       |        |          |        |          |              |            |            |         |        |
|-----------------------------------------------------|-------|-------|--------|-------|---------------|-----------------|------|---------|-------------|--------|------|-------|--------|----------|--------|----------|--------------|------------|------------|---------|--------|
| E Advising Groups                                   | ID #  | 28814 | 4      | ~ 0   | Jay Newsome   |                 | Year | . 2021  | Tem: SP     |        |      |       |        |          |        |          |              |            |            |         |        |
| E Communication Manager<br>Create New Term of Cours | Cou   | ses   | Summ   | ates  | Schedule Resi | dence           |      |         |             |        |      |       |        |          |        |          |              |            |            |         |        |
| Create Students                                     | Yea   | Te    | m Su   | bterm | Course        | Short Title     | Div  | Status  | Grade Scale | Credit | Туре | Grade | Repeat | Adv Reg  | Locked | Org Code | Record Type  | Begin Date | End Date   | Att Hrs | Em Hrs |
| Data Privacy<br>Permissions                         |       |       |        |       |               |                 |      |         | - N         |        |      |       |        | 1        |        |          |              | 00/00/0000 | 00/00/0000 | 0.00    | 0.00   |
| Register Students                                   | 2021  | SP    | s      | )     | GEOL-3205-01  | Igneous/Metamor | UG   | Current | GS          | LT     | 1    |       | 1      | GEOL3205 |        | "LOCAL   | Local Detail | 01/10/2022 | 04/29/2022 | 4.00    | 0.00   |
| Reports - National Studen                           | 2021  | SP    | s      |       | GEOL-4420 -01 | Intro To Geogra | UG   | Current | GS          | LT     |      |       |        | GEOL4420 |        | 'LOCAL   | Local Detail | 01/10/2022 | 04/29/2022 | 4.00    | 0.00   |
| Reports - Registration                              | 2021  | SP    | S      |       | BIOL-4360-01  | Herpetology     | UG   | Current | GS          | LT     |      | 1     |        | BIOL4360 |        | *LOCAL   | Local Detail | 01/10/2022 | 04/22/2022 | 4.00    | 0.00   |
| Reports - Registration Oth                          | 2021  | SP    | s      |       | ENGL-2200-03  | Introduction To | UG   | Current | GS          | LT     | ~    |       |        | ENGL2200 |        | *LOCAL   | Local Detail | 01/10/2022 | 04/29/2022 | 3.00    | 0.00   |
| Reports - Regulatory<br>Reports - Regulatory Obsc   |       |       |        |       |               |                 |      |         |             |        |      |       |        |          |        |          |              |            |            |         |        |
| Settings - Common                                   |       |       |        |       |               |                 |      |         |             |        |      |       |        |          |        |          |              |            |            |         |        |
| Settings - CRM Parent                               |       |       |        |       |               |                 |      |         |             |        |      |       |        |          |        |          |              |            |            |         |        |
| Settings - CRM Student &                            |       |       |        |       |               |                 |      |         |             |        |      |       |        |          |        |          |              |            |            |         |        |
| Settings - Registration                             |       |       |        |       |               |                 |      |         |             |        |      |       |        |          |        |          |              |            |            |         |        |
| Settings - Regulatory Rep                           |       |       |        |       |               |                 |      |         |             |        |      |       |        |          |        |          |              |            |            |         |        |

## You can see what courses the student is enrolled in this semester

By deleting the text in the Year and Term boxes, you'll be able to see all courses the student has taken.

| lanager | ID#    |      | 288144  | Clay Newsome  |         | -               | Year |         | Tem:        | ~           |       |        |          |        |          |                 |            |           |
|---------|--------|------|---------|---------------|---------|-----------------|------|---------|-------------|-------------|-------|--------|----------|--------|----------|-----------------|------------|-----------|
| Cours   | Course | s Si | mmartes | Schedule      | Resider | nce             |      |         |             |             |       |        |          |        |          |                 |            |           |
|         | Year   | Term | Subtern | Course        | -       | Short Title     | Div  | Status  | Grade Scale | Credit Type | Grade | Repeat | Adv Reg  | Locked | Org Code | Record Type     | Begin Date | End Date  |
|         |        |      |         | D             |         |                 |      |         |             |             |       |        |          |        |          |                 | 00/00/0000 | 00/00/00  |
|         | 2021   | SP   | s       | 3505-2215-0   | 1       | Igneous/Metamor | UG   | Current | GS          | LT          |       |        | GEOL3205 |        | "LOCAL   | Local Detail    | 01/10/2022 | 04/29/20  |
| den     | 2021   | SP   | s       | GEOL-4420-0   | 1       | Intro To Geogra | UG   | Current | GS          | LT          |       |        | GEOL4420 |        | 'LOCAL   | Local Detail    | 01/10/2022 | 04/29/20  |
|         | 2021   | SP   | s       | BIOL-4360 -01 | -       | Herpetology     | UG   | Current | GS          | LT          |       |        | BIOL4360 |        | *LOCAL   | Local Detail    | 01/10/2022 | 04/22/200 |
| Oth     | 2021   | SP   | s       | ENGL-2200 -0  | 3       | Introduction To | UG   | Current | GS          | LT          |       |        | ENGL2200 |        | 'LOCAL   | Local Detail    | 01/10/2022 | 04/29/20  |
|         | 2021   | AU   | s       | BIOL-3750-02  |         | Microbiology    | UG   | History | GS          | LT          | 8     |        | BIOL3750 |        | *LOCAL   | Local Detail    | 08/23/2021 | 12/10/20  |
| Obsc    | 2021   | AU   | s       | PHIL-2320 -70 |         | Ethics In Publi | UG   | History | GS          | LT          | A     |        | PHIL2320 |        | *LOCAL   | Local Detail    | 08/23/2021 | 12/10/20  |
| - 1     | 2021   | AU   | s       | BIOL-3351 -01 |         | Spider Biology  | UG   | History | GS          | LT          | C-    |        | BIOL3351 |        | *LOCAL   | Local Detail    | 08/23/2021 | 12/10/20  |
| it 📗    | 2021   | AU   | s       | GEOL-2203 -5  | 1       | Mineralogy      | UG   | History | GS          | LT          | D+    |        | GEOL2203 |        | 'LOCAL   | Local Detail    | 08/23/2021 | 12/10/20  |
| nt &    | 2020   | SP   | S1      | ANTH-2250 -9  | 1       | Prin Of Cultura | UG   | History | GS          | LT          | A     |        | ANTH2250 |        | "LOCAL   | Local Detail    | 01/11/2021 | 02/27/20  |
| 1       | 2020   | SP   | s       | MATH-2110 -5  | 1       | Calculus 1      | UG   | History | GS          | LT          | F     |        | MATH2110 |        | 'LOCAL   | Local Detail    | 01/11/2021 | 04/30/20  |
| Rep     | 2020   | SP   | S       | BIOL-1152-02  |         | General Biology | UG   | History | GS          | LT          | 8+    |        | BIOL1152 |        | 'LOCAL   | Local Detail    | 01/11/2021 | 04/30/20  |
| RM      | 2020   | SP   | s       | GEOL-1202 -0  | 1       | Historical Geol | UG   | History | GS          | LT          | A     |        | GEOL1202 |        | 'LOCAL   | Local Detail    | 01/11/2021 | 04/30/20  |
| otific  | 2020   | AU   | S1      | UNIV-1100 -15 | 6       | 1St Year Experi | UG   | Dropped | GS          | LT          |       |        | UNIV1100 |        | 'LOCAL   | Local Detail    | 08/24/2020 | 10/16/20  |
| 0000    | 2020   | AU   | s       | HIST-2440 -90 | )       | World History I | UG   | History | GS          | LT          | A     |        | HIST2440 |        | 'LOCAL   | Local Detail    | 08/24/2020 | 12/11/20  |
|         | 2020   | AU   | S       | ARTH-1101 -0  | 1       | Introduction To | UG   | History | GS          | LT          | A     |        | ARTH1101 |        | 'LOCAL   | Local Detail    | 08/24/2020 | 12/11/20  |
| Acad    | 2020   | AU   | s       | BIOL-1151 -03 |         | General Biology | UG   | History | GS          | LT          | 9     |        | BIOL1151 |        | 'LOCAL   | Local Detail    | 08/24/2020 | 12/11/20  |
| s       | 2020   | AU   | S       | ENGL-1102-0   | 2       | Discourse And C | UG   | Dropped | GS          | LT          |       |        | ENGL1102 |        | 'LOCAL   | Local Detail    | 08/24/2020 | 12/11/20  |
| 8       | 2020   | AU   | s       | ECON-2202 -0  | 1       | Principles Of M | UG   | Dropped | GS          | LT          |       |        | ECON2202 |        | *LOCAL   | Local Detail    | 08/24/2020 | 12/11/20  |
| gree    | 2020   | AU   | S       | GEOL-1201-0   | 2       | Physical Geol/H | UG   | History | GS          | LT          | A     |        | GEOL1201 |        | "LOCAL   | Local Detail    | 08/24/2020 | 12/11/20  |
|         | 2020   | AU   | s       | BIOL-2200 -01 |         | Applied Blostat | UG   | History | GS          | LT          | 9-    |        | BIOL2200 |        | *LOCAL   | Local Detail    | 08/24/2020 | 12/11/20  |
|         | 2020   | AU   | S       | MATH-1250 -0  | 2       | Trigonometry    | UG   | Dropped | GS          | LT          |       |        | MATH1250 |        | *LOCAL   | Local Detail    | 08/24/2020 | 12/11/20  |
|         | 0000   | TR   |         | COMS108       |         | Fund Of Speech  | UG   | History | GS          | TC          | TC    |        | COMM1103 |        | 1487     | Transfer Detail | 00/00/0000 | 00/00/00  |
|         | 0000   | TR   |         | HIS108        |         | History Of Us T | UG   | History | GS          | TC          | TC    |        | HIST1330 |        | 693      | Transfer Detail | 00/00/0000 | 00/00/00  |
|         | 0000   | TR   |         | MATH123       |         | Intro To Statis | UG   | History | GS          | TC          | TC    |        | STAT1150 |        | 1487     | Transfer Detail | 00/00/0000 | 00/00/00  |
|         | 0000   | TR   |         | BI0112        |         | Intro To Biolog | UG   | History | GS          | TC          | TC    |        | BIOL1110 |        | 693      | Transfer Detail | 00/00/0000 | 00/00/00  |

Under the Course column, Transfer courses will show up as whatever the previous institution had them listed as. The Advanced Requisite column is a more useful way view the SSU equivalency.